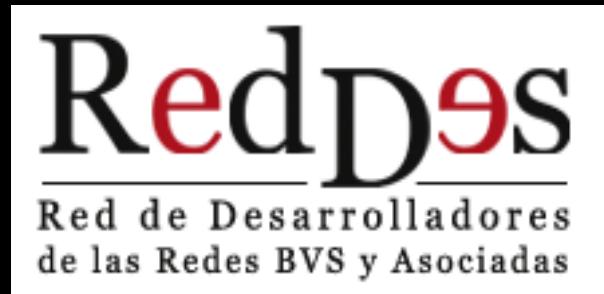

#### **III Encuentro de Desarrolladores de las Redes BVS y Asociadas**

#### Sistemas de Gestión de Contenidos

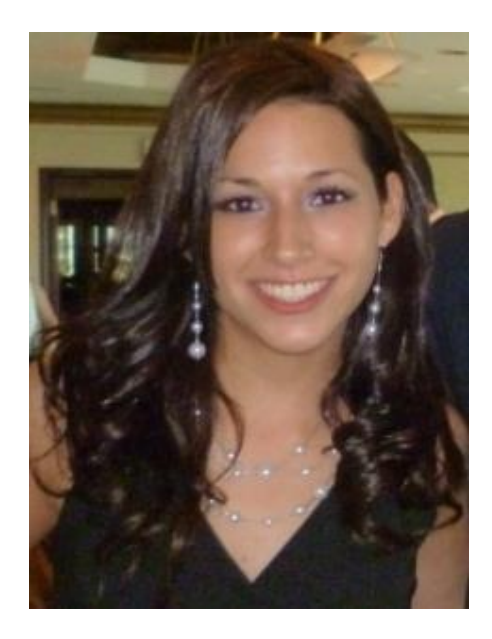

**Nombre:** Madgledis Almanza **Cargo:** Admin Técnico CVSP **Empresa:** Campus Virtual de Salud Pública (CVSP)- Organización Panamericana de la Salud (OPS/OMS) **Mail:** almanzam@paho.org

**Perfil:** Licenciada en Ingeniería Electrónica y comunicación de la Universidad de Panamá, MBA con especialización en Mercadeo y Desarrollo de nuevos productos de la Universidad Rensselaer Polytechnic Institute de New York. Administradora técnica del Campus Virtual de Salud Pública a nivel regional, proyecto de la Organización Panamericana de la Salud (OPS/OMS).

#### **Actividad:**

Responsable de la infraestructura tecnológica de los sistemas que componen el campus virtual de salud pública.

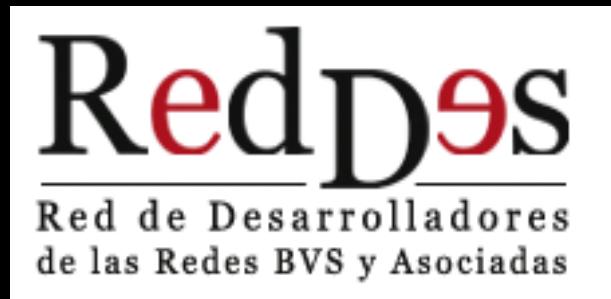

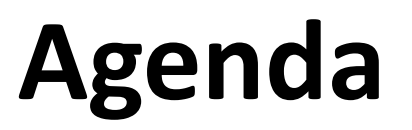

- Antecedentes
- ¿Qué es CMS?
- Principales CMS
- Ranking de los CMS 2011
- Cómo seleccionar el CMS
- Tendencias

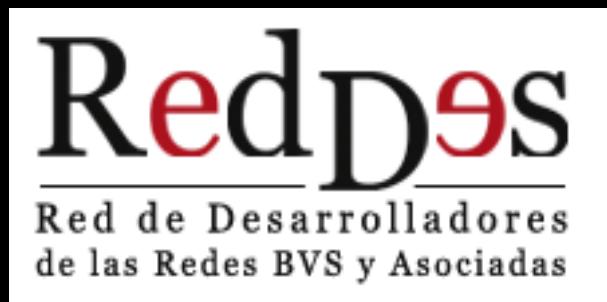

#### **Antecedentes**

#### **Web 1.0**

- Páginas HTML estáticas
- Usuarios eran observadores

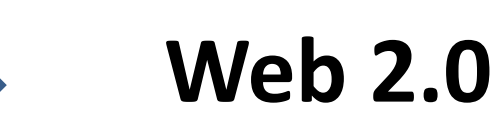

- Páginas Dinámicas
- Usuarios pueden crear contenido, compartir información e interactuar…

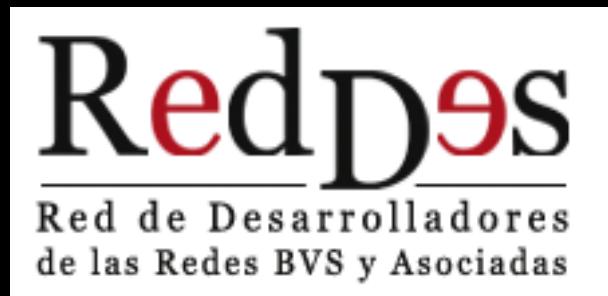

### **¿Qué es un CMS?**

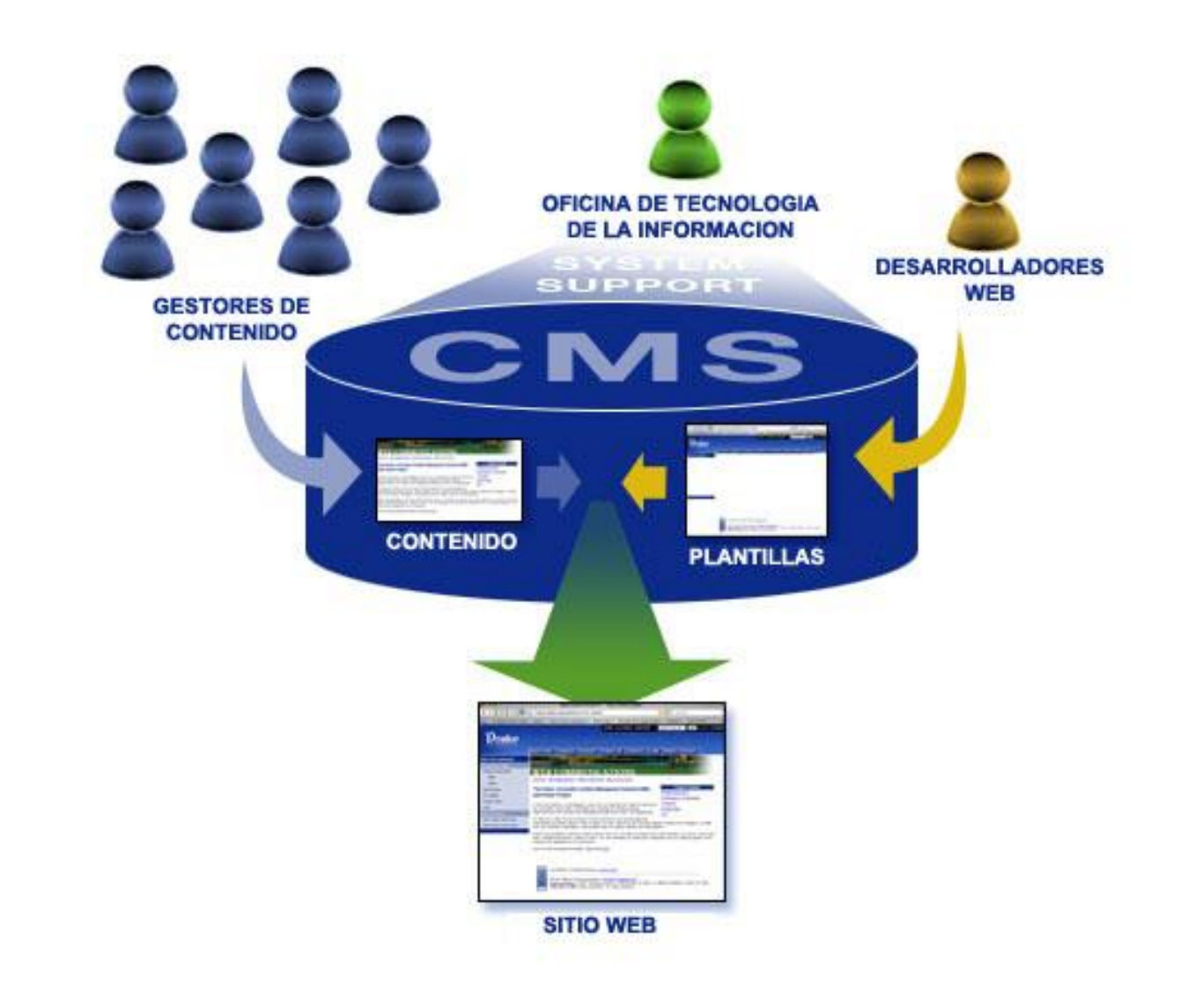

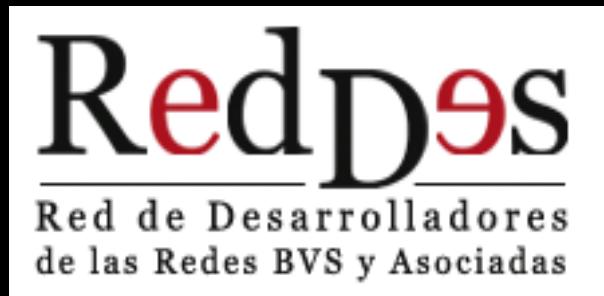

### **Principales CMS**

• Wordpress

• Drupal

• Joomla

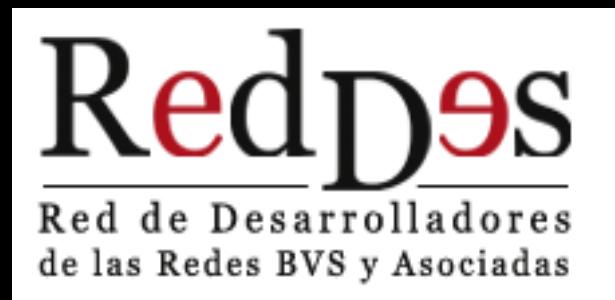

### **Wordpress**

- CMS más conocido y extendido en la red
- Sencillo y práctico
- Blogs
- Cuenta con plugins que aumentan su funcionalidad
- Variedad de temas
- Organización del contenido de forma fácil (en categorías, subcategorías y etiquetas)

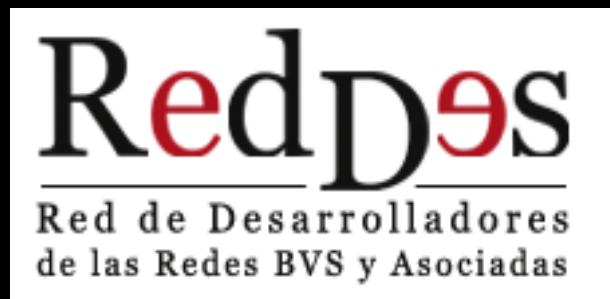

### **Drupal y Joomla**

- Gran variedad de módulos que expanden su funcionalidad
- Gran variedad de plantillas

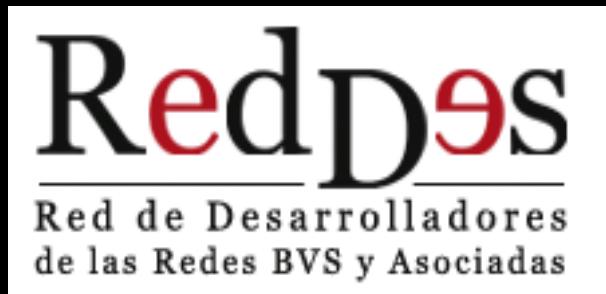

## **Drupal y Joomla**

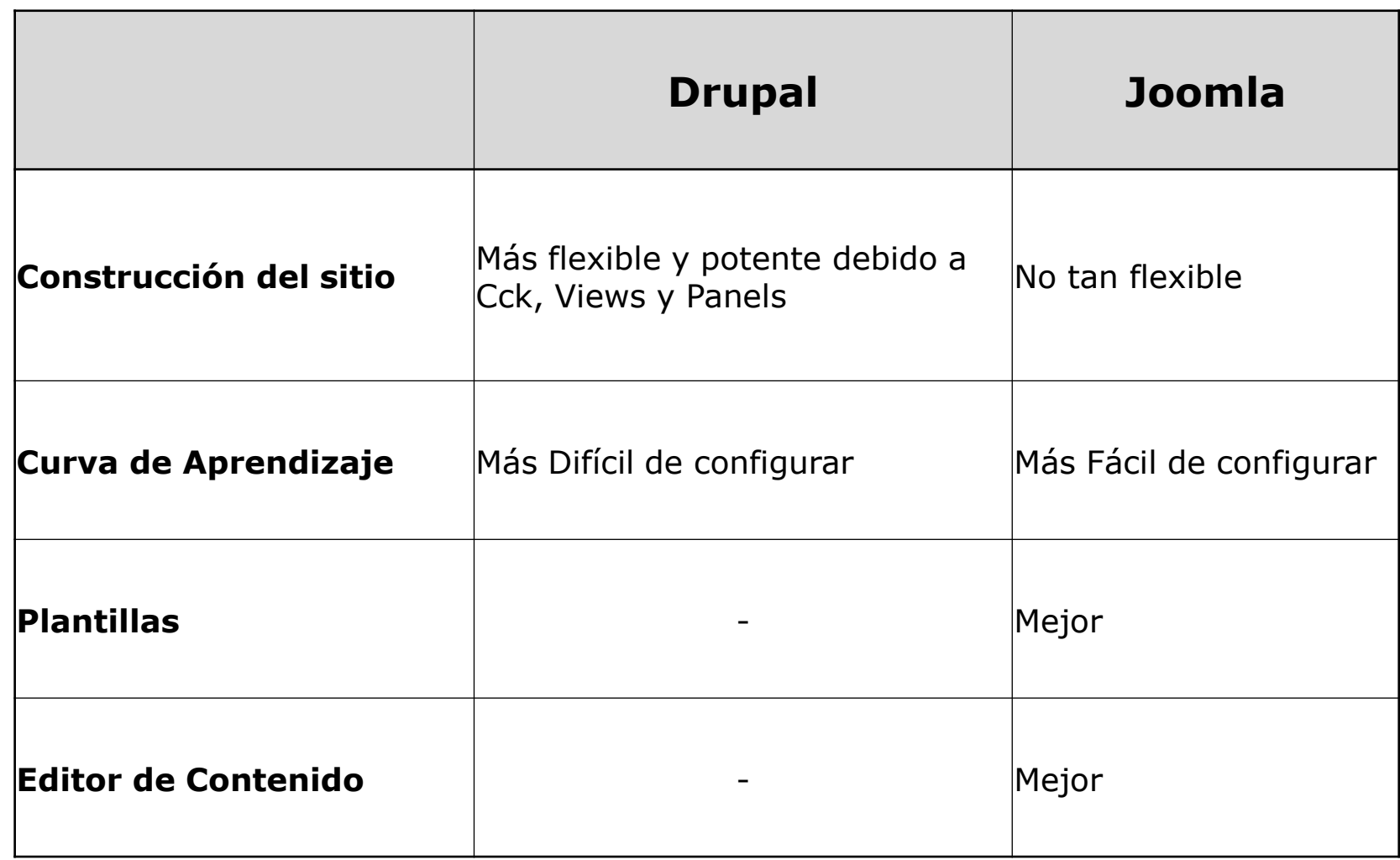

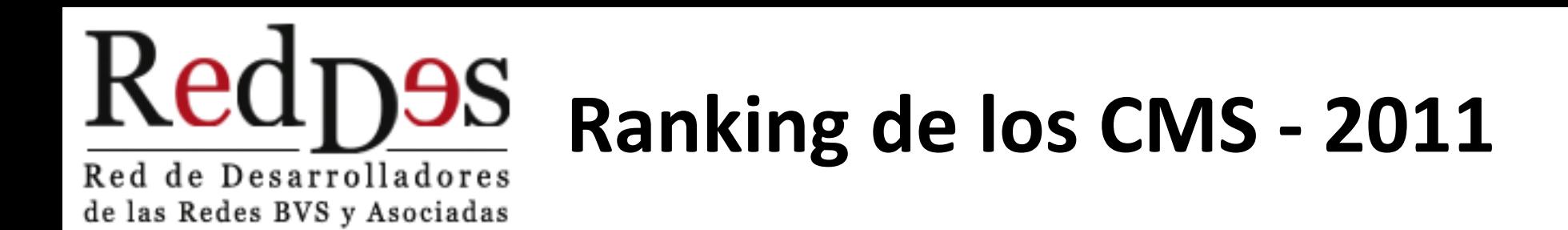

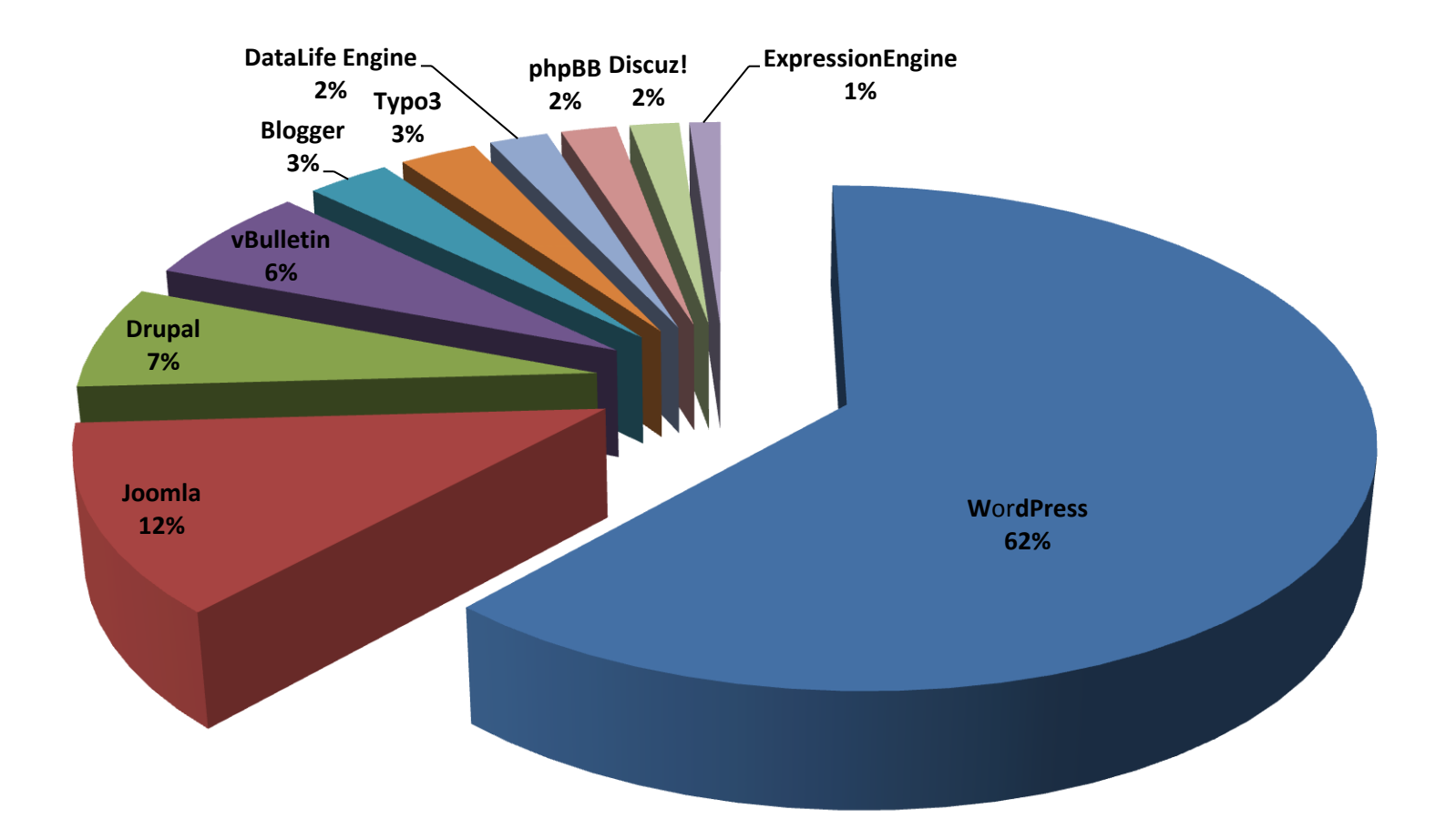

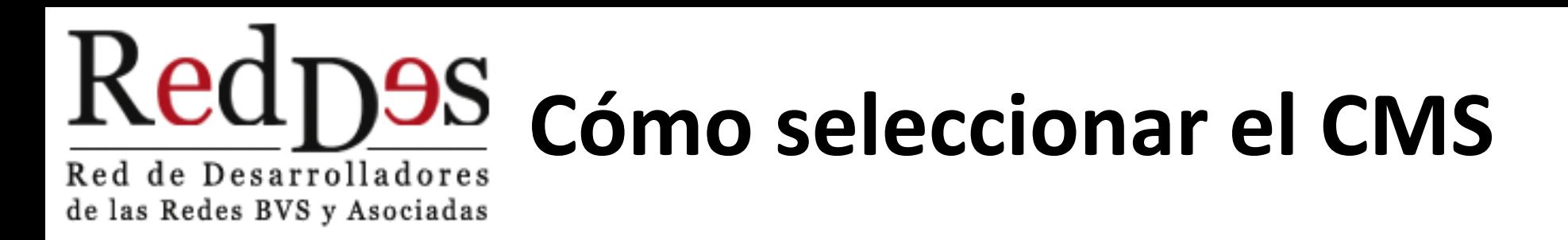

1.Definir en detalle el objetivo y funcionalidades requeridas.

- 2. Visitar [cmsmatrix.org](http://www.cmsmatrix.org/matrix)
- 3. Evaluar

#### Redpes Red de Desarrolladores de las Redes BVS y Asociadas

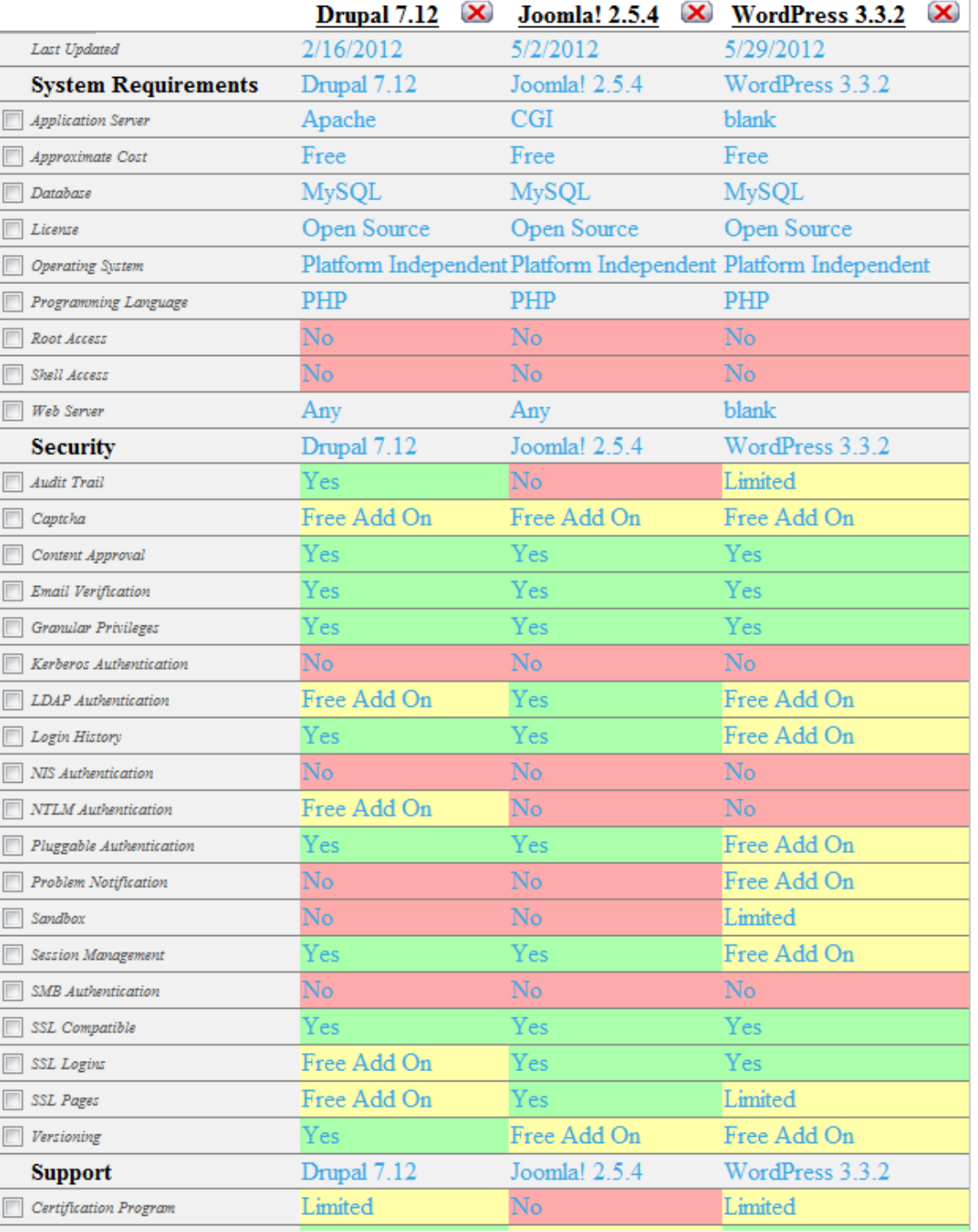

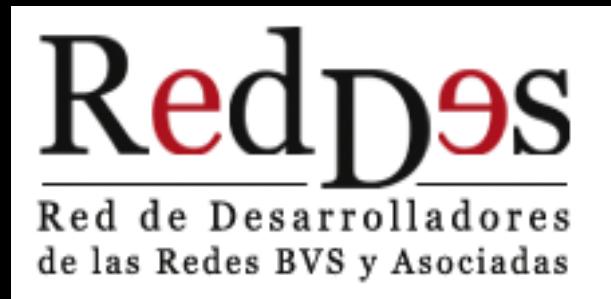

#### **Tendencias**

- Dispositivos móviles
- Servicios Web
- Interoperabilidad

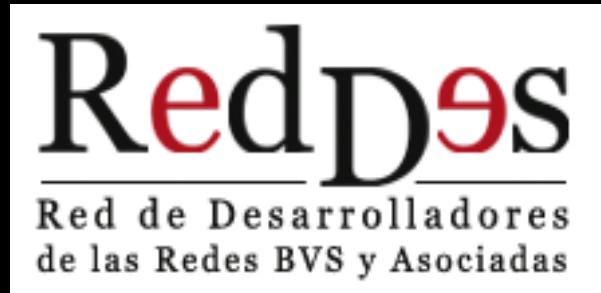

# **¡Muchas Gracias!**